$\overline{a}$ 

# **UTILIZAREA CONVERTOARELOR DE IMPEDANŢĂ ÎN FILTRE ACTIVE**

### **Ion Avram Universitatea Tehnică a Moldovei [ion\\_avram@hotmail.com](mailto:ion_avram@hotmail.com)**

**Abstract:** *Active filters have a basic device of electronic communication equipment. In this paper we analyze the scheme of the impedance converter for two variants of realization. It is estimated sensitivity of the input impedance of the impedance converter to change the impedance converter component values. It shows that the sensitivity of simulated input impedance converter to each element of the active impedance converter does not exceed the sensitivity of passive RLC filter characteristics from nominal of the passive components R, L and C.*

**Cuvinte-cheie**: *convertor de impedanţă, filtru activ, element de pierderi, impedanţă simulată de întrare, sensibilitate.* 

# **I. Introducere**

În comunicaţiile electronice contemporane un element de bază îl prezintă filtrul, care este de obicei un circuit activ ce formează benzile canalelor de emisie şi recepţie, selectează o bandă de frecvenţă dintr-un spectru mai larg de frecvenţă, realizează şi alte funcţii.

O utilizare largă în construirea filtrelor active (FA) în realizare microelectronică o are metoda creării FA pe baza prototipelor filtrelor pasive RLC, teoriea sintezei cărora este dezvoltată foarte puternic. În asemenea FA pentru modelarea inductanței L, capacității C și elementelor cu caracter negativ al impedanței – de exemplu a Rezistenței Negative Dependente de Frecvență (RNDF) se utilizează o clasă de circuite cum ar fi Convertoarele de Impedanţă (CI) [1].

# **II. Rezultatele obţinute**

CI realizate practic în schema echivalentă a impedanţei simulate conţin întotdeauna diverse tipuri de elemente de pierderi (parazitare) în comparație cu CI idealizate. Acțiunea aestor pierderi asupra caracteristicilor CI poate fi real omisă prin compensarea lor [2]. În acest caz acest CI poate fi considerat ideal şi costruirea FA după prototipul RLC pasiv devine mult mai simplă.

În ultimul timp CI se realizează pe baza Amplificatoarelor Operaţionale (AO) integrale. CI construit pe baza cîtorva AO permit realizarea foarte calitativă a impedanţelor imitate, legate de "pămînt" sau nu. Însă pentru îndeplinirea cerinţelor de minimizare a puterii de consum, nivelului zgomotului şi parametrilor de masă şi gabarit foarte des se utilizează CI doar pe baza unui singur AO. Aceste circuite realizează de obicei impedanța imitată necesară la care este conectat paralel sau în serie un element de pierderi cu diverse dependenţe de frecvenţă. D aceia la proiectarea FA pe baza CI cu pierderi este necesar: 1) de luat în considerație elementele cu pierderi ale CI la etapa aproximării caracteristicilor FA, sau 2) de efectuat aproximarea caracteristicilor FA fără a lua în consideraţie elementele cu pierderi ale CI cu compensarea lor ulterioară în toată banda frecvenţelor de lucru la etapa de realizare a FA. Pentru selectarea unui CI la realizarea unui FA este necesar de a compara mai multe CI după un anumit criteriu, care ar permite de a evalua calitatea diferitor CI asupra unor caracteristici date ale lor.

Unul dintre cele mai importante criterii de evaluare a calităţii diferitor CI este sensibilitatea impedanţei de întrare *Zin* imitate la schimbarea valorilor elementelor CI.

Pentru analiză vom utiliza CI, indicat în figura 1 [1]. Pentru analiza prezentului CI iniţial numerotăm nodurile circuitului şi le indicăm în cerculeţe aşa cum este indicat în figura 1. Nodul 1 trebuie să fie nodul, legat de întrarea circuitului. Nodul legat cu "pămîntul" nu se numerotează. Atunci matricea conductibilităţilor [*Y* ] circuitului din figura 1 va avea următoarea formă generală:

$$
\begin{bmatrix} Y \end{bmatrix} = \begin{vmatrix} Y_{11} & -Y_{12} & -Y_{13} \\ -Y_{21} & Y_{22} & -Y_{23} \\ -Y_{31} & -Y_{32} & Y_{33} \end{vmatrix}
$$
 (1)

unde Ynn – conductibilitatea proprie a nodului *n,* iar Ynm – conductibilitatea reciprocă dintre nodurile *n* şi *m*.

 $\overline{a}$ 

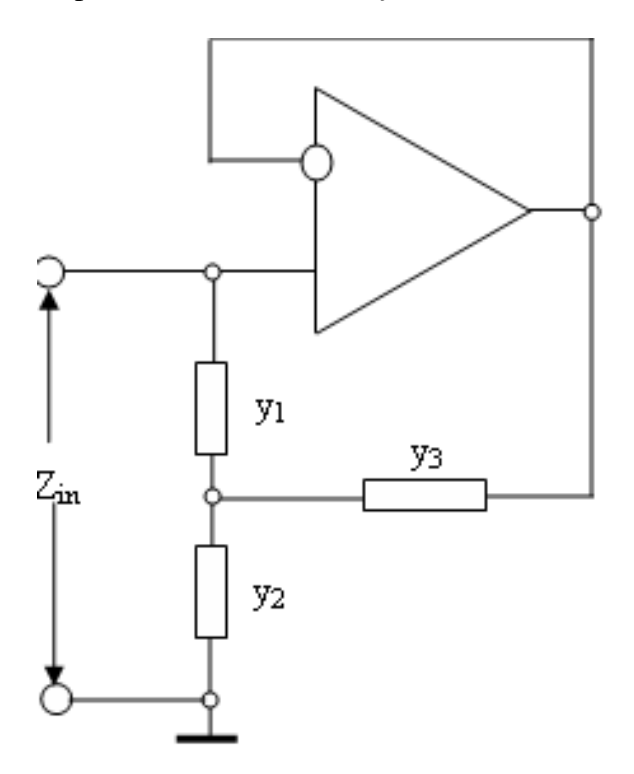

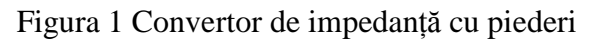

Înlocuind în formula (1) expresiile concrete ale  $Y_{nn}$  și  $Y_{nm}$  obținem

$$
y_{1} - y_{1} 0
$$
  
\n
$$
[Y] = \begin{vmatrix} -y_{1} & y_{1} + y_{2} + y_{3} & -y_{2} \\ -y_{1} & y_{1} + y_{2} + y_{3} & -y_{2} \\ 0 & 1 & 0 \end{vmatrix}
$$
 (2)

Atunci impedanţă de întrare *Zin* a circuitilui va avea expresia

**Chisinau, 17—20 May 2012 –** 282 **–**

$$
Z_{in} = \frac{y_1 + y_2 + y_3}{y_1 y_3} \tag{3}
$$

Pentru circuitul di figura 1 există 2 variante de realizare a CI [1]

 $\overline{a}$ 

1) cazul cînd 2  $_1 - \rho \mathbf{C}_1, y_3 - \rho \mathbf{C}_3, y_2$  $y_3 = pC_3 y_2 = \frac{1}{1}$ *R*  $y_1 = pC_1, y_2 = pC_2, y_2 = \frac{1}{n}$ , unde  $p = jw$  și prezintă frecvența complexă. În acest caz CI imită un dipol cu impedanţa de întrare echivalentă ce se calculează după formula:

$$
Z_{in1} = \frac{1}{p^2 C_1 C_3 R_2} + \frac{p C_1 C_3}{C_1 + C_3} = \frac{1}{p^2 D} + p C_2
$$
 (4)

şi reprezintă conexiunea în serie a unui D-element (RNDF) şi a unei capacităţi de pierderi *C*<sup>Σ</sup> ,

2) cazul cînd  $y_1 = \frac{1}{R}$ ,  $y_3 = \frac{1}{R}$ ,  $y_2 = pC_2$ 3 3 1  $y_1 = \frac{1}{R_1}$ ,  $y_3 = \frac{1}{R_2}$ ,  $y_2 = pC_3$ *R y*  $y_1 = \frac{1}{R_1}$ ,  $y_3 = \frac{1}{R_3}$ ,  $y_2 = pC_2$ . Atunci impedanța de întrare  $Z_{in2}$  a CI corespunde expresiei:

$$
Z_{in2} = pC_2R_1R_3 + R_1 + R_3 = pL + R_{\Sigma}
$$
 (5)

şi schema echivalentă a impedanţei de întrare *Zin*<sup>2</sup> imitate reprezintă o legătură în serie a unei inductanțe *L* și a elementului de pierderi  $R_{\Sigma}$ .

Schemele echivalente ale impedanțelor imitate în cazurile 1 și 2 sunt indicate în figura 2.

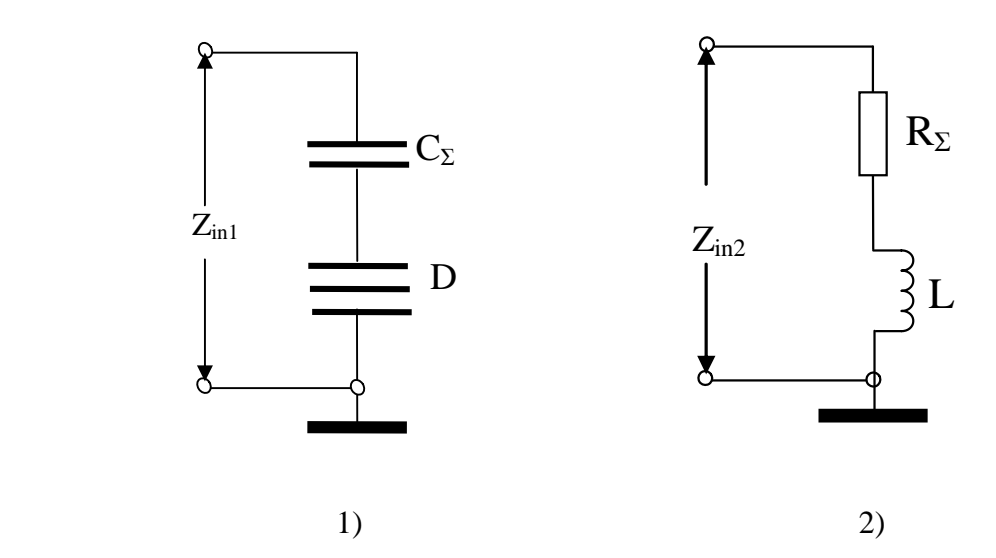

Figura 2 Schemele echivalente ale impedantelor imitate în cazurile 1 și 2 Sensibilitatea impedanței de întrare  $S_{x_i}^{z_m}$  $S_{x_i}^{Z_{in}}$  se calculează după formula

$$
S_{x_i}^{Z_{in}} = \frac{x_i}{Z_{in}} * \frac{\partial Z_{in}}{\partial x_i}
$$
 (6)

**Chisinau, 17—20 May 2012 –** 283 **–**

Întroducînd în expresia (6) *Zin* şi elementele corespunzătoare ale circuitului obţinem:

 $\overline{a}$ 

$$
S_{y_1}^{Z_m} = -\frac{y_2 + y_3}{y_1 + y_2 + y_3} \tag{7}
$$

$$
S_{y_2}^{Z_{in}} = \frac{y_2}{y_1 + y_2 + y_3} \tag{8}
$$

$$
S_{y_3}^{Z_m} = -\frac{y_1 + y_2}{y_1 + y_2 + y_3} \tag{9}
$$

Luînd în cosiderație faptul că toate conductibilitățile CI din figura 1 sunt pozitive, adică  $y_i > 0$ se obține, că

$$
-1 < S_{y_1}^{z_m} < 0 \tag{10}
$$

$$
0 < S_{y_2}^{Z_{in}} < 1 \tag{11}
$$

$$
-1 < S_{y_3}^{z_m} < 0 \tag{12}
$$

Înnafară de aceasta unicul AO din circuitul dat are reacţia negativă de 100%, adică coeficientul lui de amplificare *k* în această schemă este *k=1* şi nu depinde de alte componente, rezultă că

$$
S_k^{\mathcal{Y}_m} = 0 \tag{13}
$$

#### **III. Concluzii**

În urma rezultatelor obţinute în ecuaţiile (10...13) putem concluziona, că după criteriul "sensibilitatea impedanței de întrare a CI" caracteristicile circuitului analizat sunt asemănătoare caracteristicilor circuitelor RLC pasive. Din acest punct de vedere CI analizat poate fi utilizat la realizarea FA cu stabilitate înnaltă la fel ca a filtrelor pasive RLC.

#### **IV. Referinţe**

- 1. Хейнлейн В. Е., Холмс В. Х. Активные фильтры для интегральных схем. Пер. с англ./ Под ред. Н. Н. Слепова и И. Н. Теплюка.- М.: Связь, 1980.- 656 стр.
- 2. Бенинг Ф. Отрицательные сопротивления в электронных схемах.- Берлин, 1971. Пер. с нем./ Под ред. Д. П. Линде.-М.: Радио, 1975.-288 стр.
- 3. Design of Analog Filters, R. Schaumann and M. E. van Valkenburg, Oxford1. University Press, 2005.